# Package 'audubon'

April 27, 2024

<span id="page-0-0"></span>Title Japanese Text Processing Tools

Version 0.5.2

Description A collection of Japanese text processing tools for filling Japanese iteration marks, Japanese character type conversions, segmentation by phrase, and text normalization which is based on rules for the 'Sudachi' morphological analyzer and the 'NEologd' (Neologism dictionary for 'MeCab'). These features are specific to Japanese and are not implemented in 'ICU' (International Components for Unicode).

License Apache License (>= 2)

URL <https://github.com/paithiov909/audubon>,

<https://paithiov909.github.io/audubon/>

BugReports <https://github.com/paithiov909/audubon/issues>

Depends  $R$  ( $>= 2.10$ )

Imports dplyr (>= 1.1.0), magrittr, Matrix, memoise, purrr, readr, rlang ( $> = 0.4.11$ ), stringi, V8

**Suggests** roxygen2, spelling, test that  $(>= 3.0.0)$ 

Config/testthat/edition 3

Encoding UTF-8

Language en-US

LazyData true

RoxygenNote 7.3.1

NeedsCompilation no

Author Akiru Kato [cre, aut],

Koki Takahashi [cph] (Author of japanese.js), Shuhei Iitsuka [cph] (Author of budoux), Taku Kudo [cph] (Author of TinySegmenter)

Maintainer Akiru Kato <paithiov909@gmail.com>

Repository CRAN

Date/Publication 2024-04-27 02:10:02 UTC

# <span id="page-1-0"></span>R topics documented:

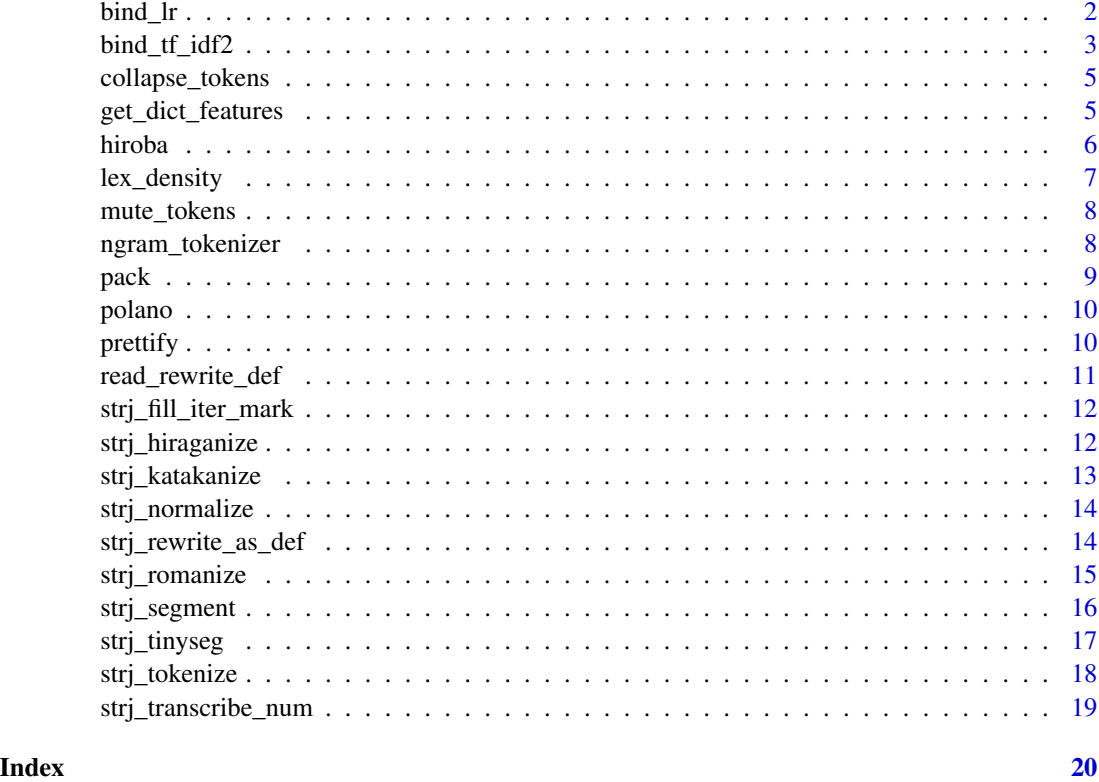

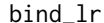

bind\_lr *Bind importance of bigrams*

# Description

Calculates and binds the importance of bigrams and their synergistic average.

# Usage

```
bind_lr(tbl, term = "token", lr_mode = c("n", "dn"), avg_rate = 1)
```
# Arguments

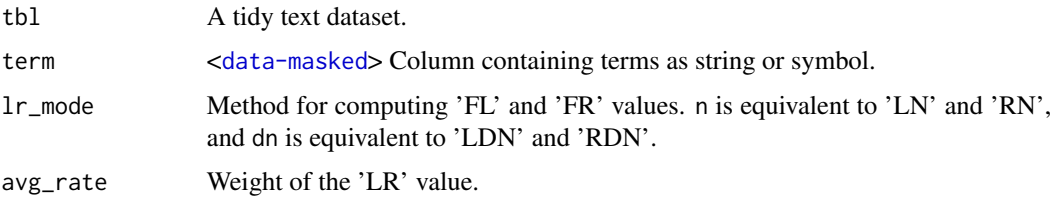

# <span id="page-2-0"></span>bind\_tf\_idf2 3

# Details

The 'LR' value is the synergistic average of bigram importance that based on the words and their positions (left or right side).

## Value

A data.frame.

# See Also

[doi:10.5715/jnlp.10.27](https://doi.org/10.5715/jnlp.10.27)

#### Examples

```
prettify(hiroba, col_select = "POS1") |>
 mute_tokens(POS1 != "\u540d\u8a5e") |>
 bind_lr()
```
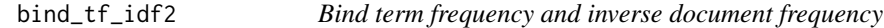

# Description

Calculates and binds the term frequency, inverse document frequency, and TF-IDF of the dataset. This function experimentally supports 4 types of term frequencies and 5 types of inverse document frequencies.

#### Usage

```
bind_tf_idf2(
  tbl,
  term = "token",document = "doc_id",
 n = "n",tf = c("tf", "tf2", "tf3", "itr"),idf = c("idf", "idf2", "idf3", "idf4", "df"),
 norm = FALSE,rmecab_compat = TRUE
)
```
#### Arguments

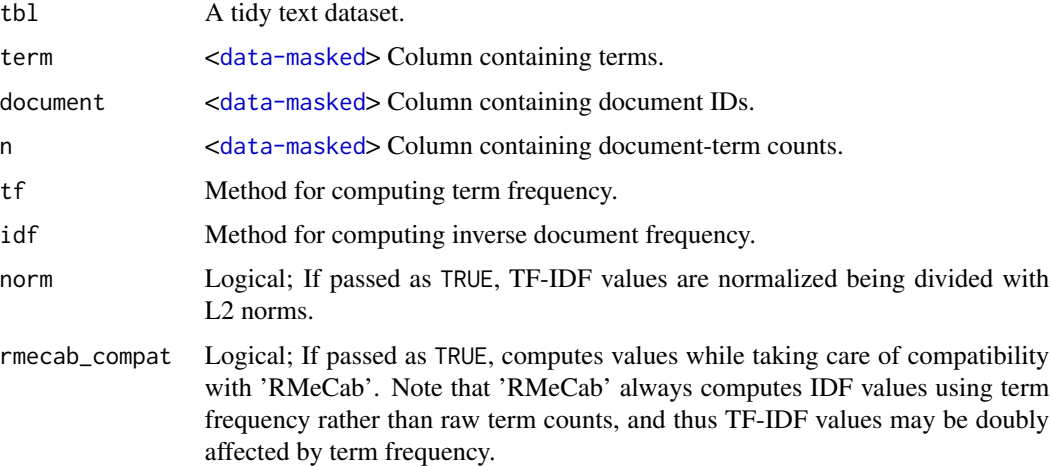

## Details

Types of term frequency can be switched with tf argument:

- tf is term frequency (not raw count of terms).
- tf2 is logarithmic term frequency of which base is exp(1).
- tf3 is binary-weighted term frequency.
- itf is inverse term frequency. Use with idf="df".

Types of inverse document frequencies can be switched with idf argument:

- idf is inverse document frequency of which base is 2, with smoothed. 'smoothed' here means just adding 1 to raw values after logarithmizing.
- idf2 is global frequency IDF.
- idf3 is probabilistic IDF of which base is 2.
- idf4 is global entropy, not IDF in actual.
- df is document frequency. Use with tf="itf".

#### Value

A data.frame.

```
df <- dplyr::count(hiroba, doc_id, token)
bind_tf_idf2(df)
```
<span id="page-4-0"></span>collapse\_tokens *Collapse sequences of tokens by condition*

#### Description

Concatenates sequences of tokens in the tidy text dataset, while grouping them by an expression.

#### Usage

collapse\_tokens(tbl, condition, .collapse = "")

# Arguments

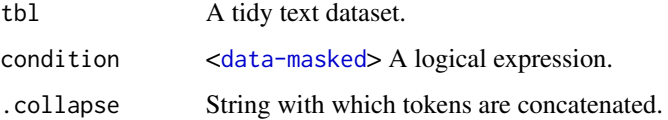

#### Details

Note that this function drops all columns except but 'token' and columns for grouping sequences. So, the returned data.frame has only 'doc\_id', 'sentence\_id', 'token\_id', and 'token' columns.

# Value

A data.frame.

# Examples

```
df <- prettify(head(hiroba), col_select = "POS1")
collapse_tokens(df, POS1 == "\u540d\u8a5e")
```
get\_dict\_features *Get dictionary's features*

# Description

Returns dictionary's features. Currently supports "unidic17" (2.1.2 src schema), "unidic26" (2.1.2 bin schema), "unidic29" (schema used in 2.2.0, 2.3.0), "cc-cedict", "ko-dic" (mecab-ko-dic), "naist11", "sudachi", and "ipa".

## <span id="page-5-0"></span>Usage

```
get_dict_features(
 dict = c("ipa", "unidic17", "unidic26", "unidic29", "cc-cedict", "ko-dic", "naist11",
    "sudachi")
\mathcal{L}
```
# Arguments

dict Character scalar; one of "ipa", "unidic17", "unidic26", "unidic29", "cc-cedict", "ko-dic", "naist11", or "sudachi".

# Value

A character vector.

# See Also

See also ['CC-CEDICT-MeCab',](https://github.com/ueda-keisuke/CC-CEDICT-MeCab) and ['mecab-ko-dic'.](https://bitbucket.org/eunjeon/mecab-ko-dic/src/master/)

# Examples

get\_dict\_features("ipa")

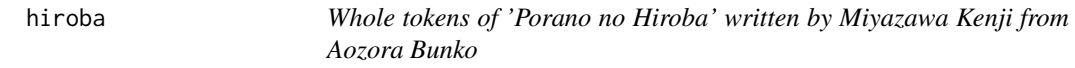

# Description

A tidy text data of audubon::polano that tokenized with 'MeCab'.

#### Usage

hiroba

# Format

An object of class data. frame with 26849 rows and 5 columns.

# Examples

head(hiroba)

<span id="page-6-0"></span>The lexical density is the proportion of content words (lexical items) in documents. This function is a simple helper for calculating the lexical density of given datasets.

# Usage

```
lex_density(vec, contents_words, targets = NULL, negate = c(FALSE, FALSE))
```
# Arguments

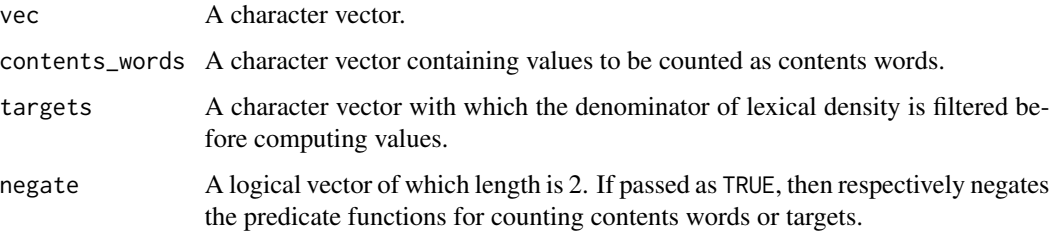

# Value

A numeric vector.

```
head(hiroba) |>
  prettify(col_select = "POS1") |>
  dplyr::group_by(doc_id) |>
  dplyr::summarise(
   noun_ratio = lex_density(POS1,
      "\u540d\u8a5e",
      c("\u52a9\u8a5e", "\u52a9\u52d5\u8a5e"),
      negate = c(FALSE, TRUE)
   ),
   mvr = lex_density(
     POS1,
      c("\u5f62\u5bb9\u8a5e", "\u526f\u8a5e", "\u9023\u4f53\u8a5e"),
      "\u52d5\u8a5e"
   ),
   vnr = lex_density(POS1, "\u52d5\u8a5e", "\u540d\u8a5e")
  \lambda
```
<span id="page-7-0"></span>

Replaces tokens in the tidy text dataset with a string scalar only if they are matched to an expression.

# Usage

mute\_tokens(tbl, condition, .as = NA\_character\_)

# Arguments

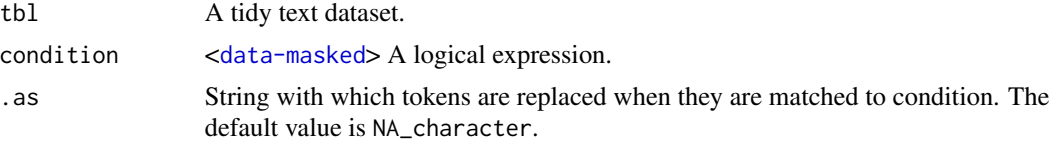

#### Value

A data.frame.

# Examples

```
df <- prettify(head(hiroba), col_select = "POS1")
mute_tokens(df, POS1 %in% c("\u52a9\u8a5e", "\u52a9\u52d5\u8a5e"))
```
ngram\_tokenizer *Ngrams tokenizer*

# Description

Makes an ngram tokenizer function.

## Usage

ngram\_tokenizer(n = 1L)

#### Arguments

n Integer.

# Value

ngram tokenizer function

Packs a data.frame of tokens into a new data.frame of corpus, which is compatible with the Text Interchange Formats.

#### Usage

```
pack(tbl, pull = "token", n = 1L, sep = "-", .collapse = "")
```
#### **Arguments**

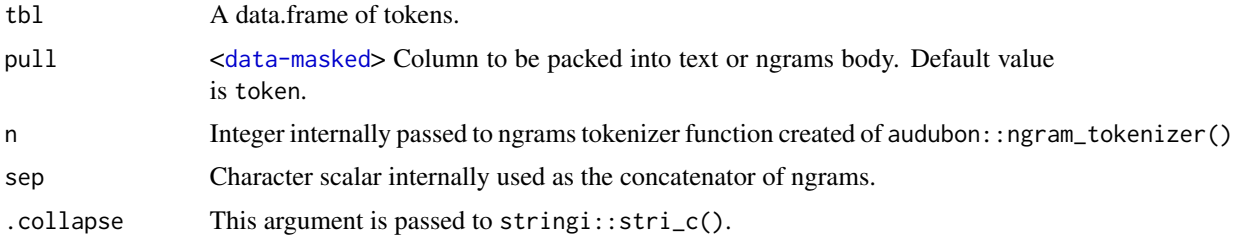

# Value

A tibble.

#### Text Interchange Formats (TIF)

The Text Interchange Formats (TIF) is a set of standards that allows R text analysis packages to target defined inputs and outputs for corpora, tokens, and document-term matrices.

#### Valid data.frame of tokens

The data.frame of tokens here is a data.frame object compatible with the TIF.

A TIF valid data.frame of tokens are expected to have one unique key column (named doc\_id) of each text and several feature columns of each tokens. The feature columns must contain at least token itself.

# See Also

<https://github.com/ropenscilabs/tif>

```
pack(strj_tokenize(polano[1:5], format = "data.frame"))
```
<span id="page-8-0"></span>

<span id="page-9-0"></span>

Whole text of 'Porano no Hiroba' written by Miyazawa Kenji from Aozora Bunko

# Usage

polano

#### Format

An object of class character of length 899.

#### Details

A dataset containing the text of Miyazawa Kenji's novel "Porano no Hiroba" which was published in 1934, the year after Kenji's death. Copyright of this work has expired since more than 70 years have passed after the author's death.

The UTF-8 plain text is sourced from [https://www.aozora.gr.jp/cards/000081/card1935.](https://www.aozora.gr.jp/cards/000081/card1935.html) [html](https://www.aozora.gr.jp/cards/000081/card1935.html) and is cleaned of meta data.

#### Source

[https://www.aozora.gr.jp/cards/000081/files/1935\\_ruby\\_19924.zip](https://www.aozora.gr.jp/cards/000081/files/1935_ruby_19924.zip)

#### Examples

head(polano)

prettify *Prettify tokenized output*

#### Description

Turns a single character column into features while separating with delimiter.

#### Usage

```
prettify(
  tbl,
  col = "feature",
  into = get_dict_features("ipa"),
  col_select = seq_along(into),
  delim = ","
)
```
# <span id="page-10-0"></span>read\_rewrite\_def 11

# Arguments

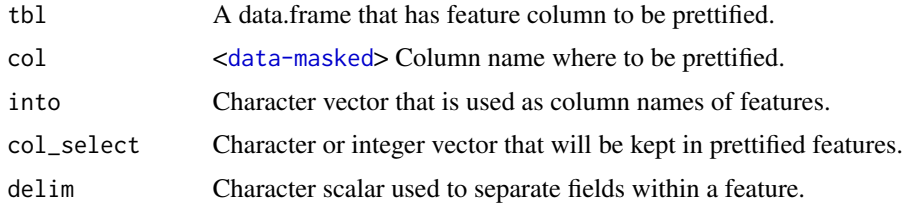

# Value

A data.frame.

# Examples

```
prettify(
  data.frame(x = c("x,y", "y,z", "z,x")),
  col = "x",into = c("a", "b"),
  col\_select = "b"\mathcal{L}
```
read\_rewrite\_def *Read a rewrite.def file*

# Description

Read a rewrite.def file

# Usage

```
read_rewrite_def(
  def_path = system.file("def/rewrite.def", package = "audubon")
\mathcal{L}
```
# Arguments

def\_path Character scalar; path to the rewriting definition file.

# Value

A list.

# Examples

str(read\_rewrite\_def())

<span id="page-11-0"></span>Fills Japanese iteration marks (Odori-ji) with their previous characters if the element has more than 5 characters.

# Usage

```
strj_fill_iter_mark(text)
```
# Arguments

text Character vector.

# Value

A character vector.

#### Examples

```
strj_fill_iter_mark(c(
  "\u3042\u3044\u3046\u309d\u3003\u304b\u304d",
  "\u91d1\u5b50\u307f\u3059\u309e",
  "\u306e\u305f\u308a\u3033\u3035\u304b\u306a",
  "\u3057\u308d\uff0f\u2033\uff3c\u3068\u3057\u305f"
))
```
strj\_hiraganize *Hiraganize Japanese characters*

## Description

Converts Japanese katakana to hiragana. It is almost similar to stringi::stri\_trans\_general(text, "kana-hira"), however, this implementation can also handle some additional symbols such as Japanese kana ligature (aka. goryaku-gana).

# Usage

strj\_hiraganize(text)

#### Arguments

text Character vector.

<span id="page-12-0"></span>strj\_katakanize 13

# Value

A character vector.

#### Examples

```
strj_hiraganize(
 c(
   paste0(
      "\u3042\u306e\u30a4\u30fc\u30cf\u30c8",
      "\u30fc\u30f4\u30a9\u306e\u3059\u304d",
      "\u3068\u304a\u3063\u305f\u98a8"
    ),
    "\u677f\u57a3\u6b7b\u30b9\U0002a708"
 )
\lambda
```
strj\_katakanize *Katakanize Japanese characters*

# Description

Converts Japanese hiragana to katakana. It is almost similar to stringi::stri\_trans\_general(text, "hira-kana"), however, this implementation can also handle some additional symbols such as Japanese kana ligature (aka. goryaku-gana).

#### Usage

```
strj_katakanize(text)
```
# Arguments

text Character vector.

#### Value

A character vector.

```
strj_katakanize(
 c(
   paste0(
      "\u3042\u306e\u30a4\u30fc\u30cf\u30c8",
      "\u30fc\u30f4\u30a9\u306e\u3059\u304d",
      "\u3068\u304a\u3063\u305f\u98a8"
    ),
    "\u672c\u65e5\u309f\u304b\u304d\u6c37\u89e3\u7981"
 )
\lambda
```
<span id="page-13-0"></span>

Converts characters into normalized style following the rule that is recommended by the Neologism dictionary for 'MeCab'.

#### Usage

```
strj_normalize(text)
```
#### Arguments

text Character vector to be normalized.

# Value

A character vector.

# See Also

<https://github.com/neologd/mecab-ipadic-neologd/wiki/Regexp.ja>

#### Examples

```
strj_normalize(
 paste0(
   "\u2015\u2015\u5357\u30a2\u30eb\u30d7\u30b9",
    "\u306e\u3000\u5929\u7136\u6c34-\u3000\uff33",
   "\uff50\uff41\uff52\uff4b\uff49\uff4e\uff47*",
    "\u3000\uff2c\uff45\uff4d\uff4f\uff4e+",
    "\u3000\u30ec\u30e2\u30f3\u4e00\u7d5e\u308a"
 )
)
```
strj\_rewrite\_as\_def *Rewrite text using rewrite.def*

# Description

Rewrites text using a 'rewrite.def' file.

#### Usage

```
strj_rewrite_as_def(text, as = read_rewrite_def())
```
# <span id="page-14-0"></span>strj\_romanize 15

# Arguments

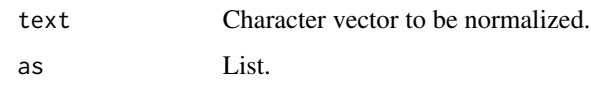

# Value

A character vector.

#### Examples

```
strj_rewrite_as_def(
 paste0(
    "\u2015\u2015\u5357\u30a2\u30eb",
    "\u30d7\u30b9\u306e\u3000\u5929",
    "\u7136\u6c34-\u3000\uff33\uff50",
    "\uff41\uff52\uff4b\uff49\uff4e\uff47*",
    "\u3000\uff2c\uff45\uff4d\uff4f\uff4e+",
    "\u3000\u30ec\u30e2\u30f3\u4e00\u7d5e\u308a"
 \mathcal{L}\mathcal{L}strj_rewrite_as_def(
 "\u60e1\u3068\u5047\u9762\u306e\u30eb\u30fc\u30eb",
 read_rewrite_def(system.file("def/kyuji.def", package = "audubon"))
)
```
strj\_romanize *Romanize Japanese Hiragana and Katakana*

## Description

Romanize Japanese Hiragana and Katakana

#### Usage

```
strj_romanize(
  text,
 config = c("wikipedia", "traditional hepburn", "modified hepburn", "kunrei", "nihon")
)
```
# Arguments

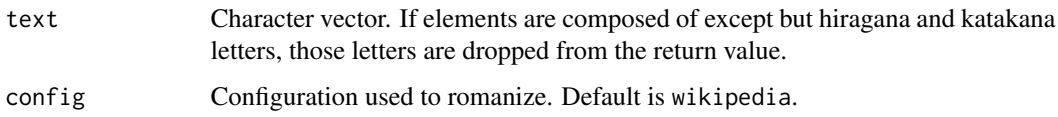

# <span id="page-15-0"></span>Details

There are several ways to romanize Japanese. Using this implementation, you can convert hiragana and katakana as 5 different styles; the wikipedia style, the traditional hepburn style, the modified hepburn style, the kunrei style, and the nihon style.

Note that all of these styles return a slightly different form of stringi::stri\_trans\_general(text, "Any-latn").

# Value

A character vector.

# See Also

```
https://github.com/hakatashi/japanese.js#japaneseromanizetext-config
```
# Examples

```
strj_romanize(
  paste0(
    "\u3042\u306e\u30a4\u30fc\u30cf\u30c8",
    "\u30fc\u30f4\u30a9\u306e\u3059\u304d",
    "\u3068\u304a\u3063\u305f\u98a8"
 )
\mathcal{L}
```
strj\_segment *Segment text into tokens*

# Description

An alias of strj\_tokenize(engine = "budoux").

#### Usage

```
strj_segment(text, format = c("list", "data.frame"), split = FALSE)
```
#### Arguments

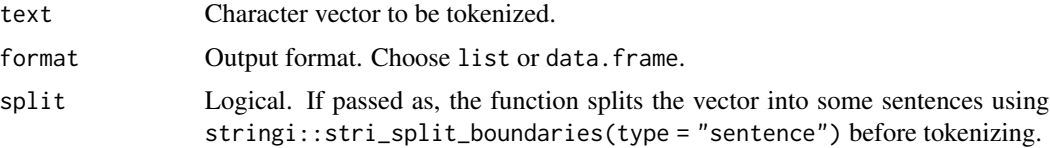

# Value

A List or a data.frame.

# <span id="page-16-0"></span>strj\_tinyseg 17

# Examples

```
strj_segment(
  paste0(
    "\u3042\u306e\u30a4\u30fc\u30cf\u30c8",
    "\u30fc\u30f4\u30a9\u306e\u3059\u304d",
    "\u3068\u304a\u3063\u305f\u98a8"
  )
\overline{\phantom{a}}strj_segment(
  paste0(
    "\u3042\u306e\u30a4\u30fc\u30cf\u30c8",
    "\u30fc\u30f4\u30a9\u306e\u3059\u304d",
    "\u3068\u304a\u3063\u305f\u98a8"
  ),
  format = "data.frame"
)
```
# strj\_tinyseg *Segment text into phrases*

# Description

An alias of strj\_tokenize(engine = "tinyseg").

# Usage

```
strj_tinyseg(text, format = c("list", "data.frame"), split = FALSE)
```
# Arguments

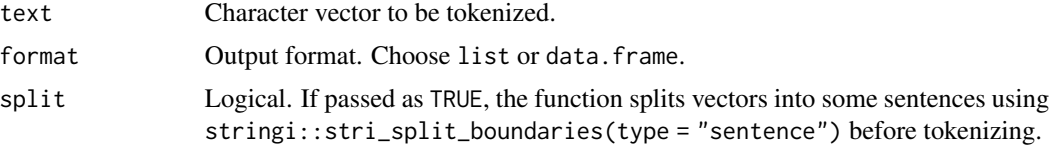

# Value

A list or a data.frame.

```
strj_tinyseg(
 paste0(
    "\u3042\u306e\u30a4\u30fc\u30cf\u30c8",
    "\u30fc\u30f4\u30a9\u306e\u3059\u304d",
    "\u3068\u304a\u3063\u305f\u98a8"
 )
)
```

```
strj_tinyseg(
 paste0(
    "\u3042\u306e\u30a4\u30fc\u30cf\u30c8",
    "\u30fc\u30f4\u30a9\u306e\u3059\u304d",
   "\u3068\u304a\u3063\u305f\u98a8"
 ),
  format = "data.frame"
)
```
strj\_tokenize *Split text into tokens*

# Description

Splits text into several tokens using specified tokenizer.

# Usage

```
strj_tokenize(
  text,
  format = c("list", "data-frame"),engine = c("stringi", "budoux", "tinyseg", "mecab", "sudachipy"),
  rcpath = NULL,
 mode = c("C", "B", "A"),
 split = FALSE
\mathcal{L}
```
# Arguments

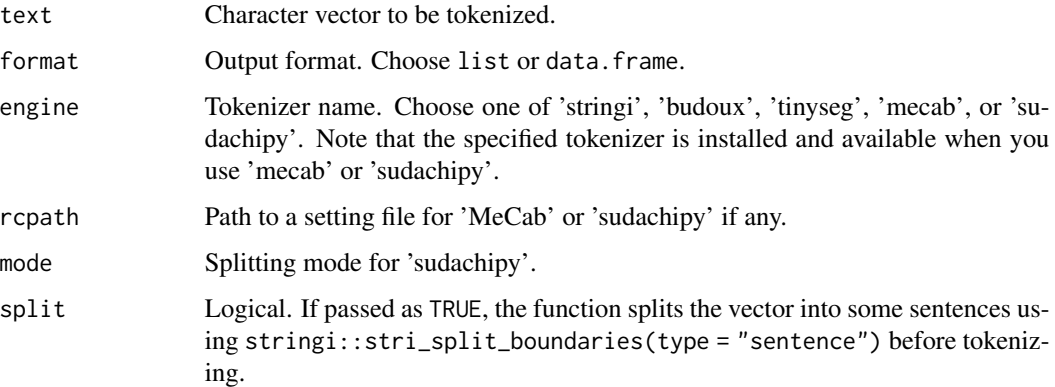

# Value

A list or a data.frame.

<span id="page-17-0"></span>

# <span id="page-18-0"></span>strj\_transcribe\_num 19

# Examples

```
strj_tokenize(
  paste0(
    "\u3042\u306e\u30a4\u30fc\u30cf\u30c8",
    "\u30fc\u30f4\u30a9\u306e\u3059\u304d",
    "\u3068\u304a\u3063\u305f\u98a8"
  )
)
strj_tokenize(
  paste0(
    "\u3042\u306e\u30a4\u30fc\u30cf\u30c8",
    "\u30fc\u30f4\u30a9\u306e\u3059\u304d",
    "\u3068\u304a\u3063\u305f\u98a8"
  ),
  format = "data.frame"
)
```
strj\_transcribe\_num *Transcribe Arabic to Kansuji*

# Description

Transcribes Arabic integers to Kansuji with auxiliary numerals.

# Usage

strj\_transcribe\_num(int)

#### Arguments

int Integers.

# Details

As its implementation is limited, this function can only transcribe numbers up to trillions. In case you convert much bigger numbers, try to use the 'arabic2kansuji' package.

#### Value

```
A character vector.
```
#### Examples

strj\_transcribe\_num(c(10L, 31415L))

# <span id="page-19-0"></span>Index

∗ datasets hiroba, [6](#page-5-0) polano, [10](#page-9-0) bind\_lr, [2](#page-1-0) bind\_tf\_idf2, [3](#page-2-0) collapse\_tokens, [5](#page-4-0) get\_dict\_features, [5](#page-4-0) hiroba, [6](#page-5-0) lex\_density, [7](#page-6-0) mute\_tokens, [8](#page-7-0) ngram\_tokenizer, [8](#page-7-0) pack, [9](#page-8-0) polano, [10](#page-9-0) prettify, [10](#page-9-0) read\_rewrite\_def, [11](#page-10-0) strj\_fill\_iter\_mark, [12](#page-11-0) strj\_hiraganize, [12](#page-11-0) strj\_katakanize, [13](#page-12-0) strj\_normalize, [14](#page-13-0) strj\_rewrite\_as\_def, [14](#page-13-0) strj\_romanize, [15](#page-14-0) strj\_segment, [16](#page-15-0) strj\_tinyseg, [17](#page-16-0) strj\_tokenize, [18](#page-17-0) strj\_transcribe\_num, [19](#page-18-0)